NOM, Prénom de l'élève :

……………………………………………. *Signature des parents :*

*……………………………..*

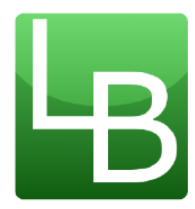

*Année 2023/2024*

# *LIVRET de RÉVISIONS en MATHÉMATIQUES*

*destiné aux élèves entrant en Seconde au Lycée BASCAN élaboré par les professeurs de mathématiques des collèges :*

- ➢ *Catherine de Vivonne de Rambouillet*
- ➢ *Les Molières des Essarts*
- ➢ *Le Rondeau de Rambouillet*
- ➢ *Le Racinay de Rambouillet*
- ➢ *Les Trois Moulins de Bonnelles*
- ➢ *Georges Brassens de Saint Arnoult*

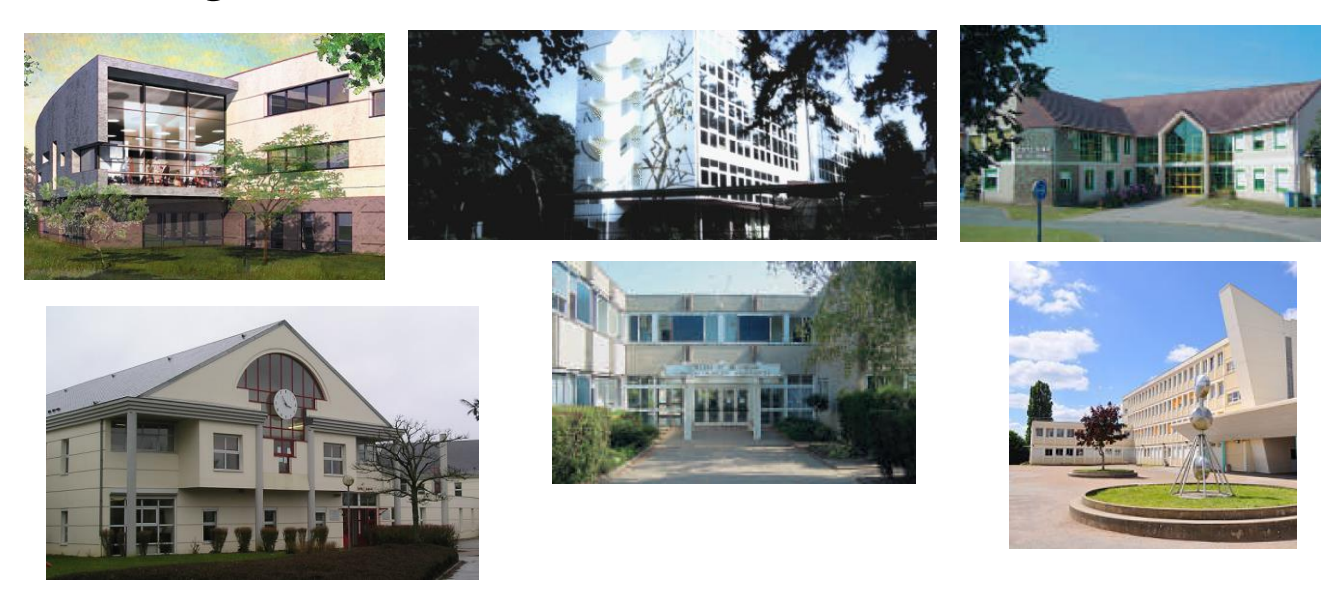

*À rendre complété le jour de la rentrée en septembre au professeur de mathématiques. Une évaluation des connaissances basée sur les exercices de ce livret est prévue quelques jours après la rentrée afin d'optimiser l'efficacité de l'accompagnement personnalisé.*

## *Présentation du livret de révisions :*

 Il a été réalisé par les professeurs de mathématiques du lycée Bascan et des collèges Catherine de Vivonne, Les Molières, Le Racinay, Le Rondeau, Georges Brassens et les Trois Moulins.

✔ Il s'agit de fiches proposant des exercices d'entraînement, à traiter avec sérieux pour aborder l'année de 2nde en mathématiques dans les meilleures conditions. Des liens vers des fiches de cours et des vidéos sont disponibles en début de chaque partie.

✔ Ce travail personnel est à rendre à la rentrée en septembre à son professeur de mathématiques. Son corrigé sera publié dans les premiers jours de septembre sur le site du lycée [https://lyc-bascan.fr/laboratoire](https://lyc-bascan.fr/laboratoire-de-mathematiques/)[de-mathematiques/](https://lyc-bascan.fr/laboratoire-de-mathematiques/) .

✔ Dans le test d'évaluation des connaissances quelques jours après la rentrée, vous retrouverez bon nombre de ces notions.

✔ Pour réaliser ces exercices il est préférable de ne pas utiliser la calculatrice, qui le sera très peu au lycée.

## *Quelques conseils d'organisation :*

✔ Ne pas faire toutes les fiches d'un coup et ne pas commencer la veille de la rentrée.

✔ S'assurer que l'on maîtrise le rappel de cours avant de faire les exercices en s'interrogeant au brouillon sur ce que l'on sait concernant le sujet abordé.

✔ Faire attention au soin et à la rédaction, ce travail va être rendu et vous devez vous imposer en toutes circonstances de travailler avec rigueur.

 $\checkmark$  Si vous ne réussissez pas à faire un exercice, n'abandonnez pas, allez rouvrir votre cours de 3<sup>ème</sup> pour y retrouver un exercice du même type.

## ✔ Les exercices avec \* demandent un peu plus de recherche.

## *Bon courage et bonnes vacances*

## *Sommaire*

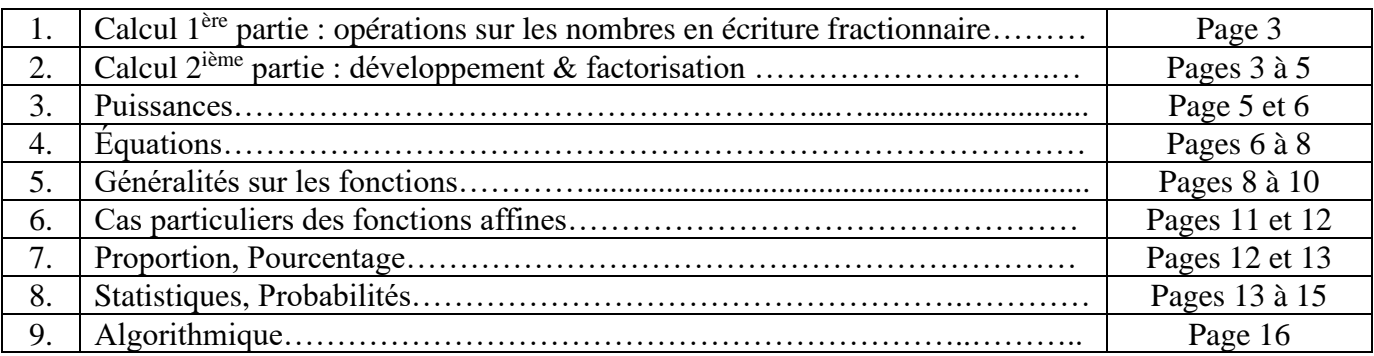

# **1. CALCUL 1 ère PARTIE :** OPÉRATIONS SUR LES NOMBRES EN ÉCRITURE FRACTIONNAIRE

Ce qu'il faut savoir :

- $\bullet$  Les priorités des opérations;
- $\bullet$  Simplifier une fraction pour la rendre irréductible;
- $\bullet$  Calculer avec les fractions (addition, soustraction, multiplication, division).

## **1.1 Liens**

Vidéo Fiches de cours

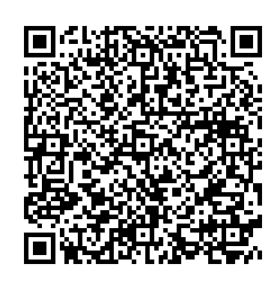

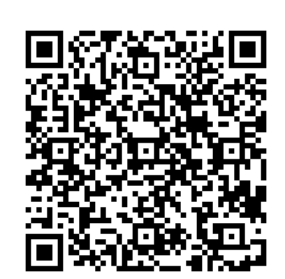

**1.2 Exercices**

**Exercice 1 :** Calculer et donner le résultat sous la forme d'une fraction irréductible.

$$
A = \frac{-5}{7} + \frac{4}{21}
$$
 
$$
B = \frac{5}{72} - \frac{1}{9}
$$
 
$$
C = \frac{2}{3} \times \frac{1}{8}
$$
 
$$
D = \frac{-7}{9} \div \frac{6}{-14}
$$
 
$$
E = \frac{1}{6} + \frac{1}{6} \times \frac{7}{2}
$$

#### **\*Exercice 2 :**

Pierre, Julie et Christine se partagent la fortune de leur père. Pierre reçoit le tiers de cette fortune, Julie les deux cinquièmes et Christine hérite du reste. Quelle fraction de la fortune de son père reçoit Christine ?

# **2. CALCUL 2<sup>e</sup> PARTIE : DÉVELOPPEMENT & FACTORISATION**

- $\bullet$  Développer une expression algébrique (par simple ou double distributivité);
- $\bullet$  Réduire de façon systématique une expression algébrique;
- Factoriser une expression algébrique (en trouvant un facteur commun);
- Factoriser une expression algébrique du type  $a^2 b^2 = (a b)(a + b)$ .

# **2.1 Liens Fiche de cours Vidéos** Réduire Double distributivité Facteur commun Egalité remarquable  $a^2-b^2$

**2.2 Exercices**

凶

 $\mathbf{z}$ ; **Q**  $x^2$ 

**Exercice 1 :** Parmi les expressions suivantes, souligner en bleu les sommes et en vert les produits :

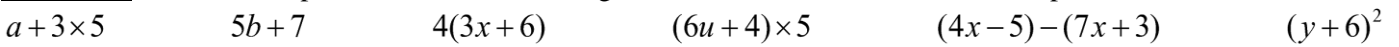

**Exercice 2 :** Parmi les expressions littérales proposées, trouver dans chaque cas celle qui convient et la recopier dans le tableau :  $\bigoplus$   $\frac{2+x}{2}$ ; **8** 2 +  $\frac{x}{2}$ 

# 2  $\frac{x}{2}$ ;  $\bigcirc$  2 + x;  $\bigcirc$  2x;  $\bigcirc$  2 × x + 3;  $\bigcirc$  x + 3 × 2;  $\bigcirc$  2 × (x + 3) Expression choisie La somme de 2 et de *x* Le double de *x* Le carré de *x* La somme de 2 et de la moitié de *x* La moitié de la somme de 2 et de *x* La somme de *x* et du produit de 3 par 2 Le produit de 2 par la somme de *x* et de 3 La somme du produit de 2 par *x* et de 3

**Exercice 3** : Développer et réduire les expressions suivantes, pour tout nombre *x* :

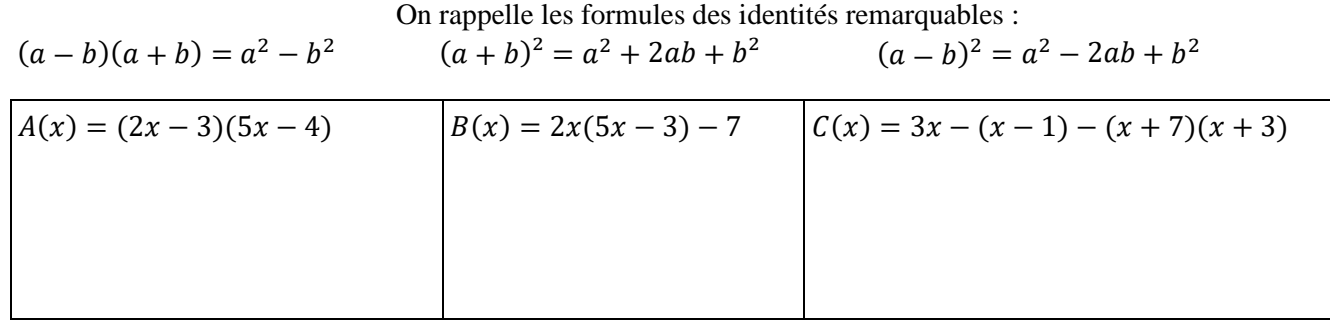

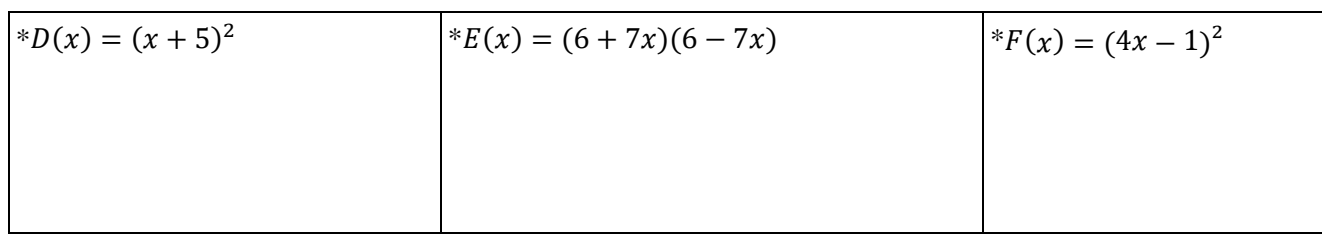

**Exercice 4 :** Après avoir identifié le facteur commun, factoriser les expressions suivantes, pour tous nombres *x, u* et *t :*

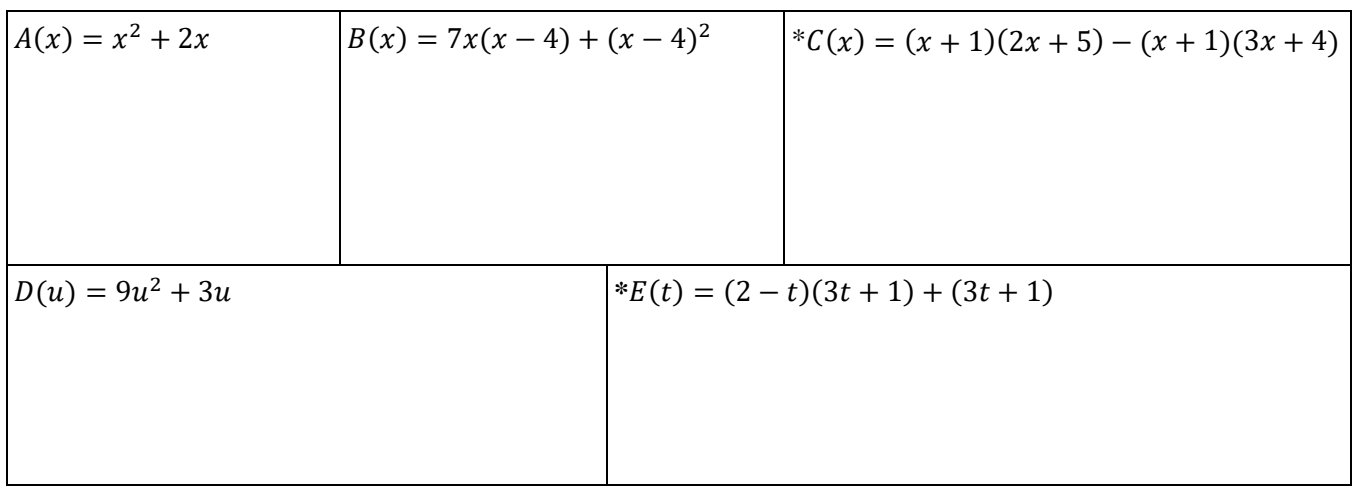

**\*Exercice 5** : Effectuer *sans la calculatrice et astucieusement* les calculs suivants (rédiger les intermédiaires) :

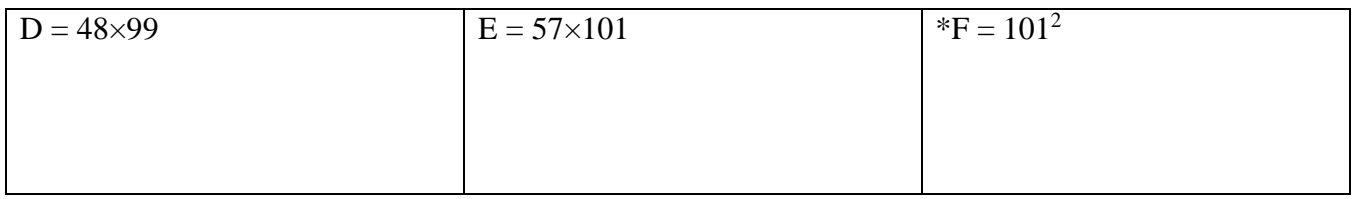

# **3. PUISSANCES**

Ce qu'il faut savoir :  $\;$ 

- $\bullet$  Calculer avec les puissances;
- $\bullet~$  Utiliser l'écriture scientifique.

## **3.1 Liens Fiches de cours** Puissance d'exposant

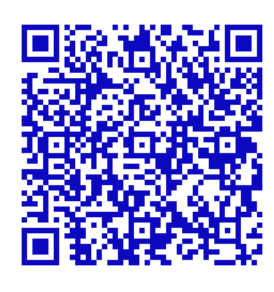

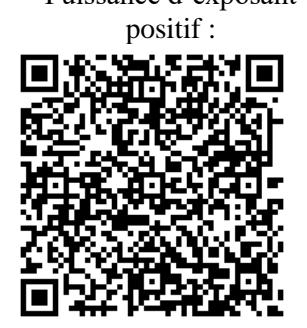

Puissance d'exposant négatif :

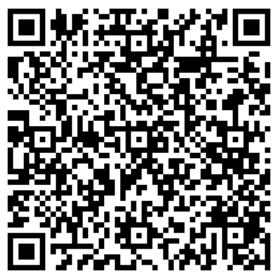

Notation scientifique :

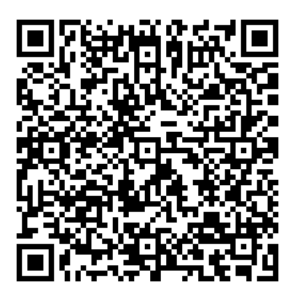

**3.2 Exercices**

**Exercice 1** : Compléter le tableau ci-dessous :

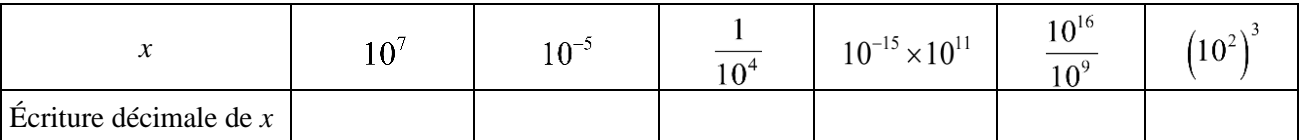

**Exercice 2** : Donner l'écriture scientifique des nombres suivants :

 *A* = 3 789 000 = ………………………………… et *B* = 0,000 000 037 = …………………………..

**Exercice 3** : Compléter ce tableau par l'écriture scientifique de chacune des distances données en km :

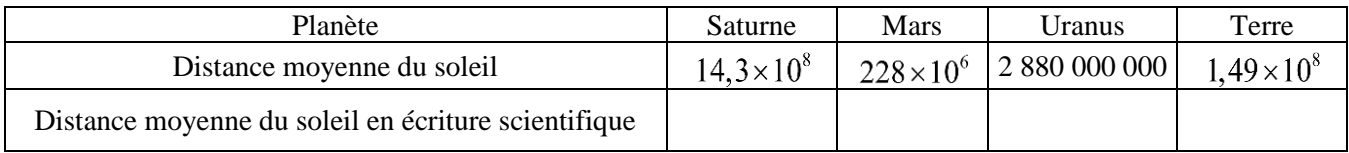

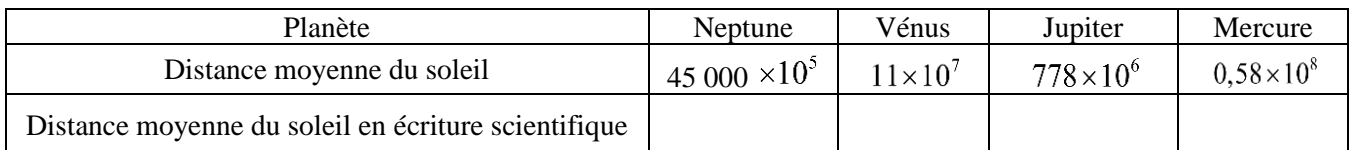

Classer ces planètes de la plus proche à la plus éloignée du soleil :

#### **\*Exercice 4 :**

La masse d'un atome de carbone est égale à 1,99 × 10−26 kg.

Les chimistes considèrent des paquets (appelés moles) contenant  $6,022 \times 10^{23}$  atomes.

- 1. Calculer la masse en grammes d'un tel paquet d'atomes de carbone.
- 2. Donner une valeur arrondie de cette masse à un gramme près.

\***Exercice 5** : La vitesse de la lumière est d'environ  $3 \times 10^8$   $m/s$ . La distance Soleil-Pluton est de 5900 *Gm* et  $1Gm = 1$  Giga mètre =  $10^9$  m. Calculer le temps en heures mis par la lumière pour aller du Soleil à Pluton.

# **4. ÉQUATIONS**

#### **4.1 Rappels de cours**

**Résoudre une équation d'inconnue** *x*, c'est trouver toutes les valeurs possibles que l'on peut donner à *x* pour que l'égalité soit vérifiée.

## **Équations du premier degré**

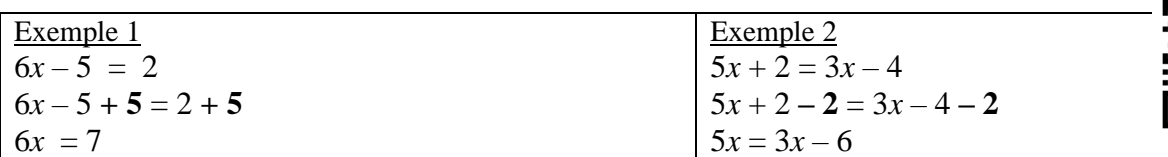

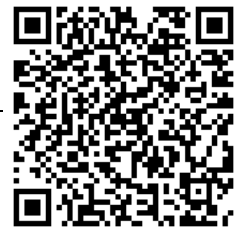

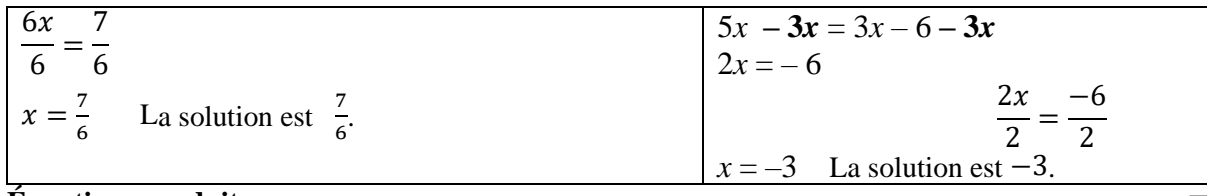

#### **Équations-produits.**

**Un produit de facteurs est nul si et seulement si l'un, au moins, des facteurs est nul.**

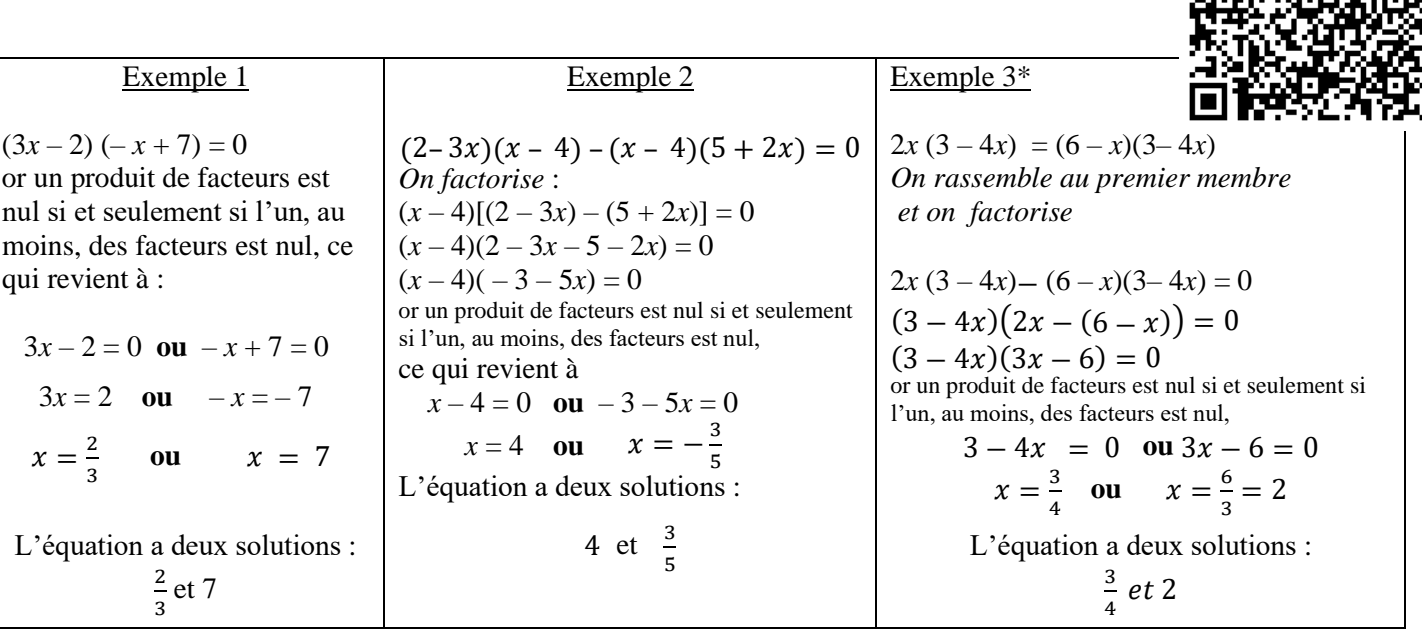

圏 **4.2 Exercices**

**Exercice 1** : Résoudre les équations suivantes :

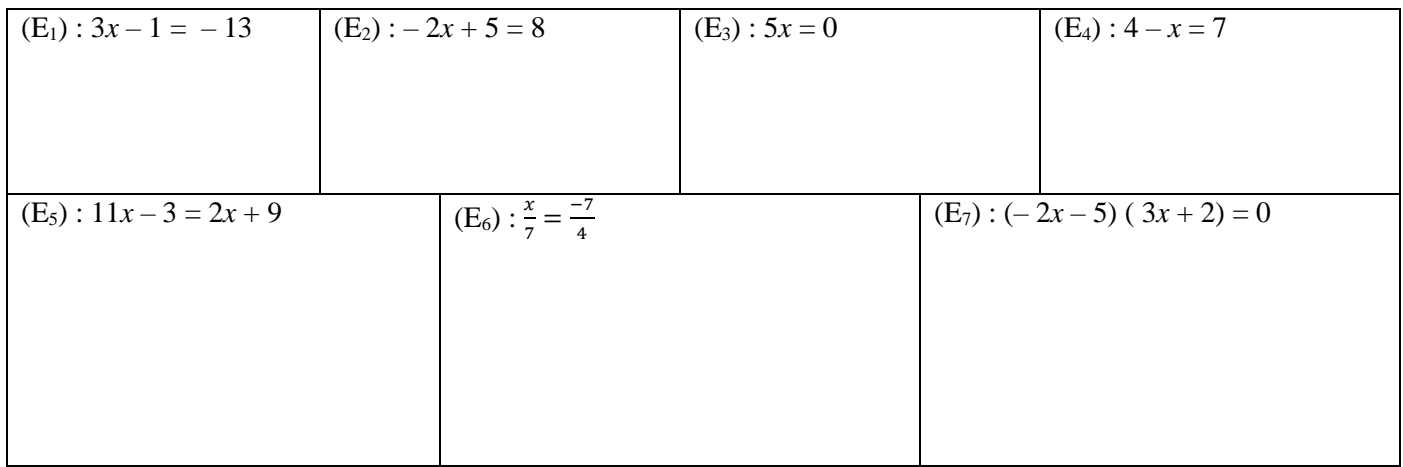

**\*Exercice 2** : Au semi-marathon de Courson, les organisateurs décident de donner une somme d'argent aux trois premiers. Ils se mettent d'accord pour attribuer  $\frac{3}{5}$  de la somme totale au vainqueur,  $\frac{1}{3}$  au second et 200 € au troisième. Quelle est la somme totale qu'ils décident de distribuer ?

**Exercice 3** : On donne le programme de calcul ci-contre :

1. Montrer que, si on choisit le nombre 4, le résultat obtenu est 40.

- ➢ Choisir un nombre *x*
- ➢ Ajouter 3
- ➢ Calculer le carré du résultat
- Soustraire 9
- ➢ Noter le résultat obtenu
- 2. Exprimer, en fonction de *x*, le résultat obtenu avec ce programme de calcul. En développant et réduisant cette expression, montrer que le résultat du programme de calcul est  $x^2 + 6x$ .
- 3. Quels nombres peut-on choisir pour que le résultat obtenu soit 0 ? Justifier

**Exercice 4** : On considère l'équation (E) :  $(a + 3)$  ( $2a - 5$ ) =  $5a - 15$ 

- 1. Le nombre 1 est-il solution de l'équation (E) ? Justifier.
- 2. Justifier que 2 est solution de l'équation (E).
- 3. Prouver qu'il existe un autre nombre solution de l'équation (E).

Exercice 5 : L'unité de longueur est le cm et l'unité d'aire le cm<sup>2</sup>.

On considère un carré ABCD de côté 8. On enlève, comme indiqué sur la figure ci-dessus, quat superposables de côté  $x \in (0 \le x \le 4)$ . On obtient ainsi une croix coloriée en gris, on appelle  $A(x)$ 1. Montrer que  $A(x) = 64 - 4x^2$ .

- 2. On considère la feuille de calcul ci-contre, à reproduire sur tableur.
	- a. Quelle formule doit-on inscrire dans la cellule B2 ?
	- b. Étirer la formule vers le bas. En déduire pour quelle valeur de *x* l'aire de la croix grise vaut 15 cm² .

## **5. GENERALITES SUR LES FONCTIONS**

## Ce qu'il faut savoir :

- Déterminer graphiquement l'image d'un nombre, les antécédents d'un nombre par une fonction dont est donnée la représentation graphique;
- Calculer l'image d'un nombre par une fonction dont on donne l'expression;
- Représenter graphiquement une fonction à l'aide d'un tableau de valeurs;
- Déterminer par le calcul, si un point appartient ou non à la courbe représentative d'une fonction.

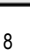

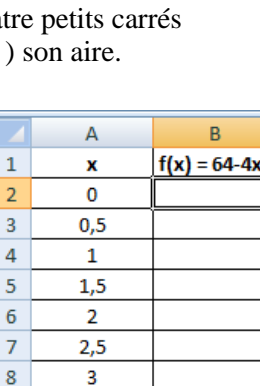

 $3.5$ 

 $\overline{4}$ 

 $\overline{9}$ 

 $10$ 

**5.1 Liens**

Fiches de cours :  $\Box$   $\Box$   $\Box$   $\Box$   $\Box$ 

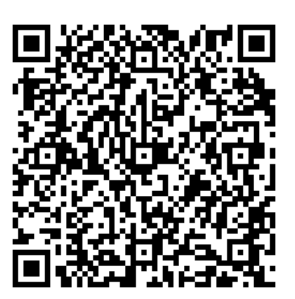

#### **5.2 Exercices** :

**Exercice 1 :** *Vocabulaire*

On considère une fonction *f* définie pour tout nombre *x* et telle que  $f(2) = 5$ . On note  $C_f$  sa courbe représentative dans le plan muni d'un repère orthogonal.

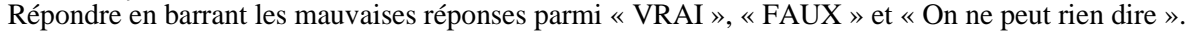

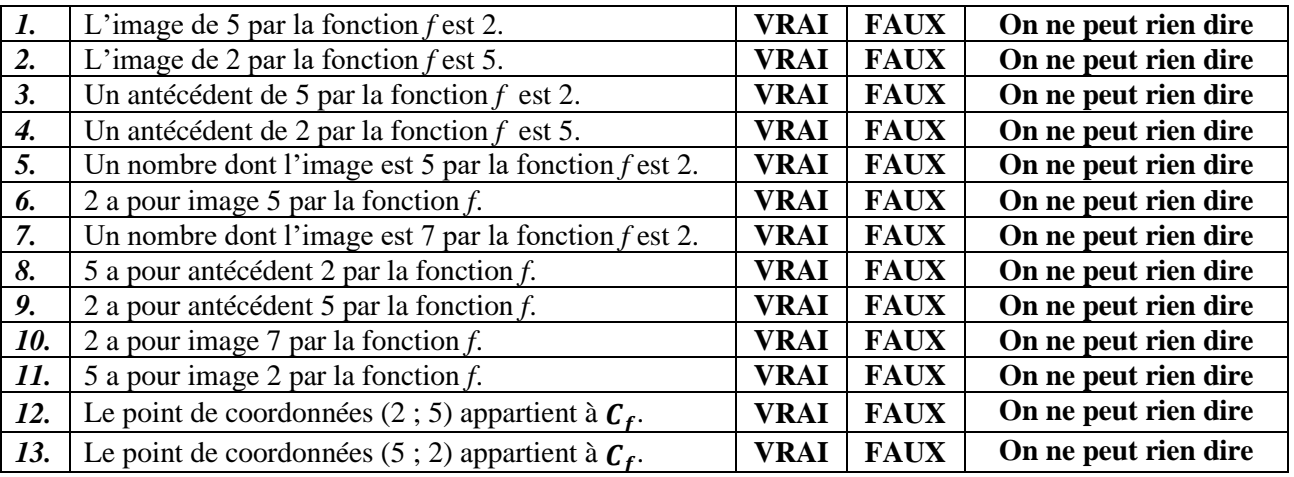

**Exercice 2 :** Un appareil a permis de relever la température (en °C) dans un abri, de manière continue, de 6 heures à 24 heures. Les points notés par une croix sur la courbe indiquent des relevés exacts.

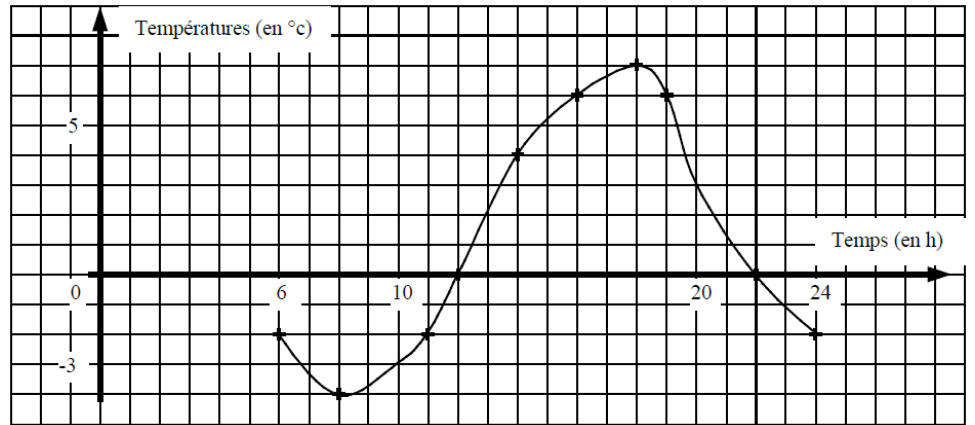

1. A partir du graphique, compléter le tableau ci-dessous :

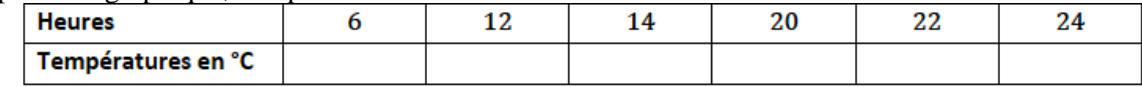

- 2. A quelle(s) heure(s) la température était-elle de 6°C ? de -2°C ? de 9°C ?
- 3. Quelle fut la température maximale ? A quelle heure a-t-elle été atteinte ?
- 4. Quelle fut la température minimale ? A quelle heure a-t-elle été atteinte ?

**Exercice 3 :** Sur le graphique ci-contre la courbe  $c_f$  représente une fonction  $f$  et la courbe  $c_g$ représente une fonction  $g$ , toutes deux définies pour tout nombre  $x$ .

Répondre aux questions par lecture graphique (*avec la précision permise par le tracé*). 1. Quelle est l'image de 2 par la fonction *g* ?

- 2. Quels sont les antécédents de 4 par la fonction *g* ?
- 3. Pour quelles valeurs de *x* a-t-on  $f(x) = g(x)$ ? Quelle est alors l'image de ces valeurs par *f* et *g* ?

#### **Exercice 4 :** *Calcul d'images et d'antécédents*

On considère les fonctions f et g définies pour tout nombre *x* par :  $f(x) = 2x - 4$  et  $g(x) = 4x^2$ 

- 1. Déterminer l'image de –3 par la fonction *f*.
- 2. Déterminer l'antécédent de 24 par la fonction *f*.
- 3. Déterminer l'image de 3 par la fonction *g*.
- 4. Déterminer le (ou les) antécédent(s) de 8 par la fonction *g*

**Exercice 5** : Le graphique ci-contre représente la fonction *f définie* pour tout nombre *x* par :  $f(x) = (x - 1)^2 - 3$ 

#### *Résolution par lecture graphique* **:**

- 1. Quelles sont les images des nombres 1 et 2 par *f* ?
- 2. Quels sont les antécédents par *f* du nombre 2 ?
- 3. Le nombre − 3 admet-il des antécédents ? (Expliquer votre réponse).

## *Résolution par le calcul* **:**

- 1. Calculer l'image par *f* de 0 et de 2. Quel résultat retrouve-t-on ?
- 2. a. Montrer que rechercher les antécédents par  $f$  de 13 revient à résoudre l'équation  $(x - 1)^2 - 16 = 0$ .
	- b. Montrer que, pour tout nombre *x*, on a:  $(x 1)^2 16 = (x 5)(x + 3)$ .
	- c. En déduire les antécédents de 13 par *f*.
- 3. Le point de coordonnées (1,1 ; −3) appartient il à la courbe représentative de *f* ?

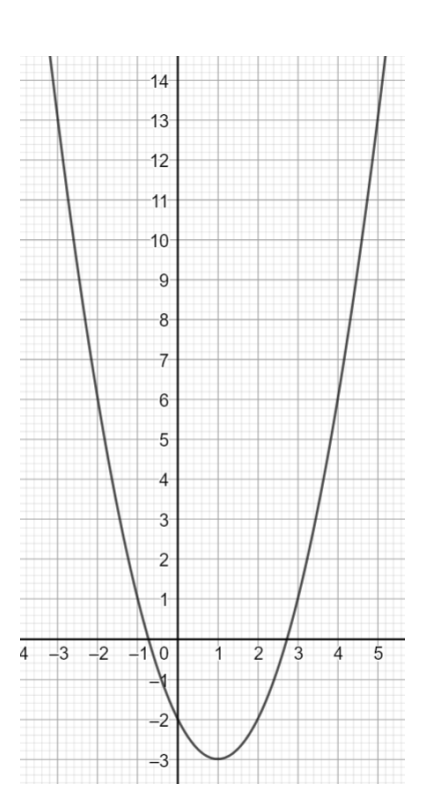

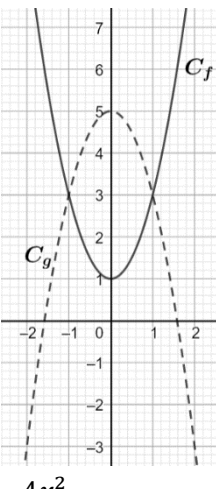

# **6. CAS PARTICULIERS DES FONCTIONS AFFINES**

#### Ce qu'il faut savoir :

- Reconnaître les fonctions affines (de la forme  $f(x) = ax + b$ );
- $\bullet$  Calculer l'image d'un nombre par une fonction affine;
- Déterminer algébriquement l'antécédent d'un nombre par une fonction affine;
- $\bullet$  Représenter graphiquement une fonction affine;
- Reconnaître les paramètres ( $a$  et  $b$ ) d'une fonction affine à partir de l'allure de sa représentation graphique.

#### **6.1 Lien**

Fiches de cours : Vidéos Linéaire : Affine : Linéaire : Affine :

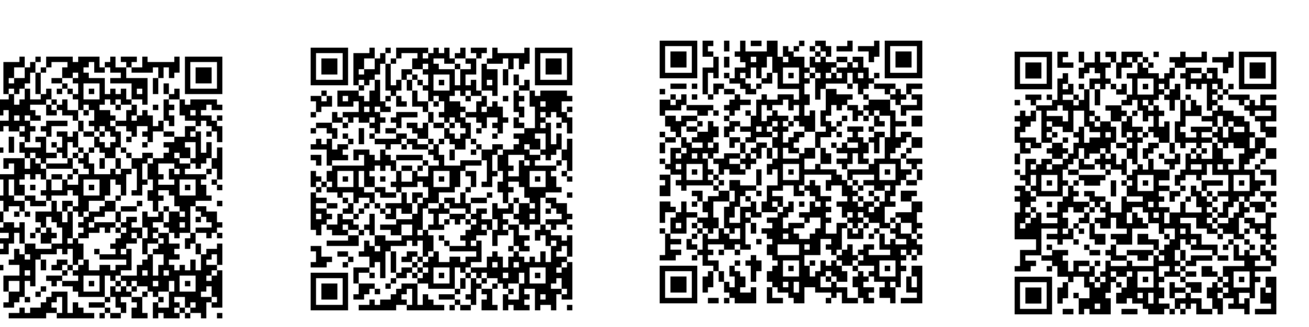

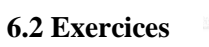

## **Exercice 1** :

Dans le repère ci-contre, donner une représentation graphique des

fonctions suivantes :

 $f_1: x \mapsto x - 4$  $f_2: x \mapsto -2x + 3$  $f_3: x \mapsto 2$  $f_3: x \mapsto -1.5x$ 

## **Exercice 2 :**

Déterminer la fonction affine *f* vérifiant  $f(-2) = 7$  et  $f(2) = -5$ .

**Exercice 3 (QCM)** Déterminer pour chaque question la ou les réponse(s) exacte(s) :

- 1. L'image de 0 par une fonction affine ...
- a) est toujours égale à 0; b) n'est jamais égale à 0 ; c) peut être égale à 0. 2.  $f$  est la fonction affine définie par  $f(x) = -3x + 8$ . L'antécédent de 10 par  $f$  vaut :

a) 
$$
-22
$$
 b)  $-0,666667$  c)  $-\frac{2}{3}$ 

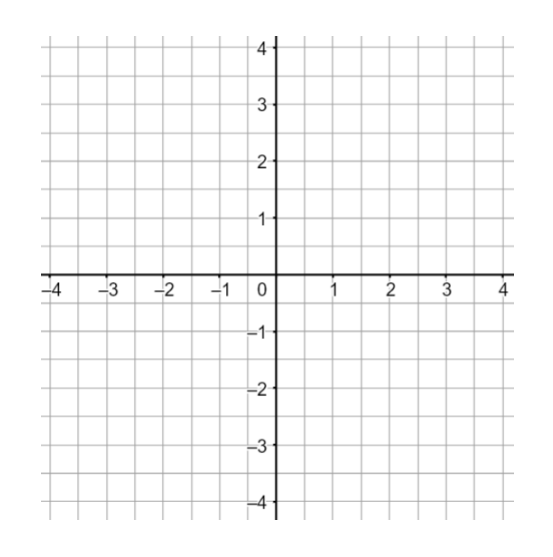

- 3. Dans un repère, la courbe représentant la fonction affine  $f$  définie par  $f(x) = \frac{4}{3}$  $\frac{4}{3}x + 3$  passe par le point :
	- a)  $A(-6; -5)$  b)  $B(3; 0)$ 17  $\frac{1}{3}$
- 4. Dans le repère ci-dessous, la droite d représente graphiquement la fonction affine  $q$  définie par

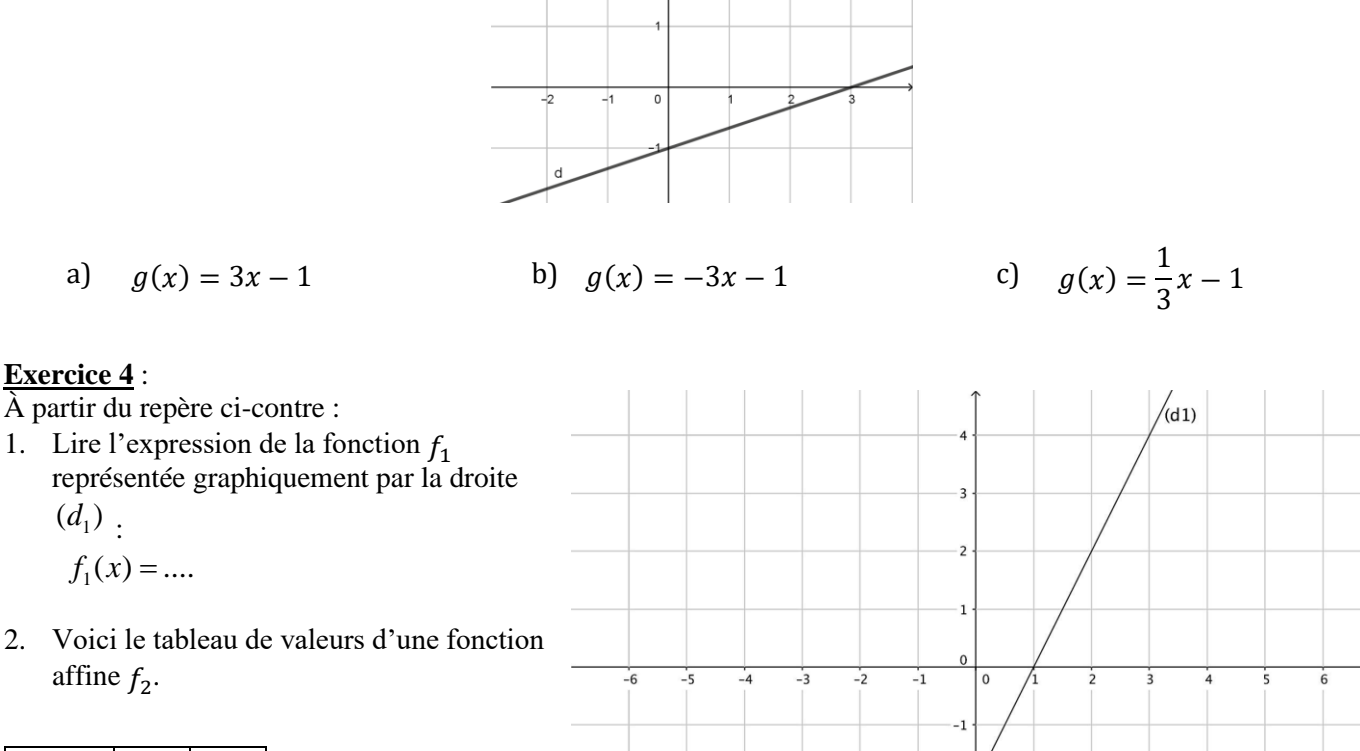

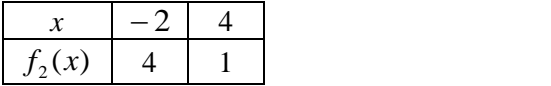

Placer les points correspondants dans le repère ci-contre puis tracer la droite

représentant <sup>2</sup> puis lire l'expression de cette fonction : <sup>2</sup> () =…………………

**\*Exercice 5** : L'énergie cinétique *Ec*, exprimée en Joules (J), dégagée par un véhicule de 1000 kg à une vitesse *v*, exprimée en m/s, est donnée par la formule  $E_c(v) = 500v^2$ .

1. Quelle est l'énergie cinétique de ce véhicule lorsqu'il roule à 10 km/h ?

2. À quelle vitesse (en m/s puis en km/h) roule ce véhicule lorsqu'il dégage une énergie cinétique de 200 000 joules ?

## **7.1 Liens**

# **7. PROPORTIONS, POURCENTAGES**

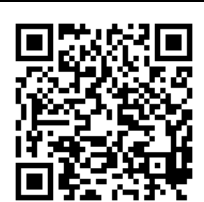

## **7.2 Exercices Exercice 1 :** Compléter le tableau :

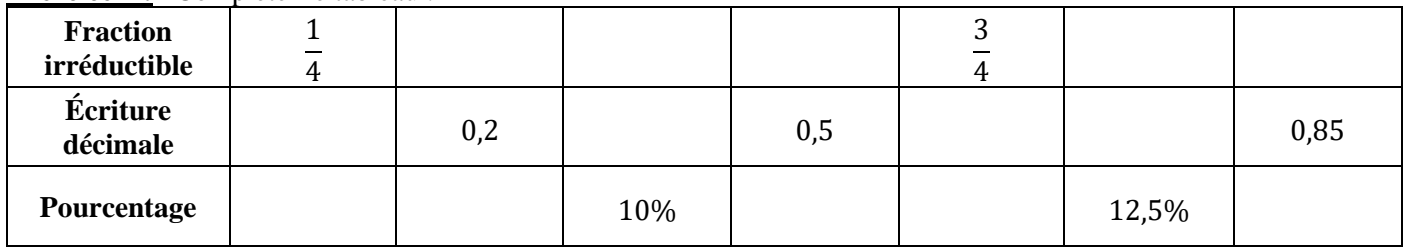

## **Exercice 2 :** Calculer, en écrivant le calcul :

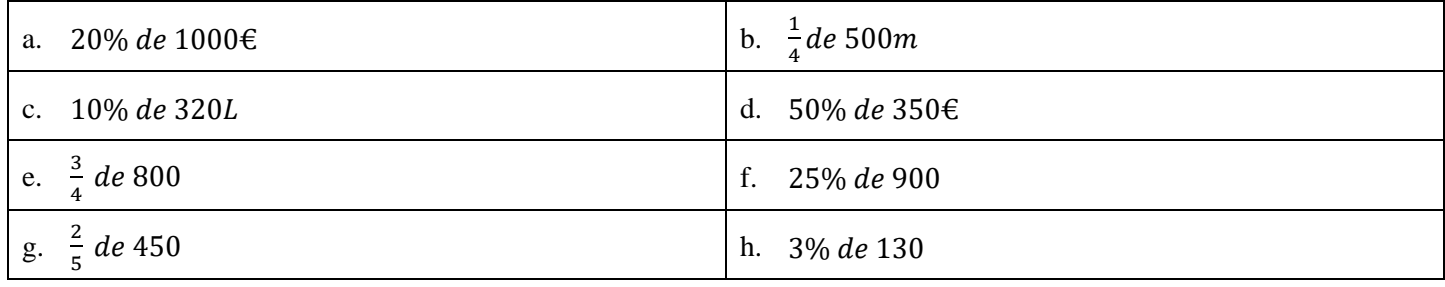

## **Exercice 3 :**

- 1. Dans une classe de 32 élèves, 12 étudient le latin ? Quel est le pourcentage des élèves de la classe qui étudient le latin
- 2. En un mois, un libraire a vendu 750 livres, dont 60 mangas. Quelle est la proportion de mangas parmi les livres vendus ?

## **Exercice 4 :**

- 1. Dans une école maternelle, il y a 124 enfants. Les trois quarts d'entre eux déjeunent à la cantine chaque jour. Combien d'enfants cela fait-il ?
- 2. A un concert, 60% des 450 places vendues sont des places assises. Combien de places assises ont ainsi été vendues ?
- 3. Lors d'un examen, le taux en pourcentage de bonnes réponses à la première question est de 82. Sachant que 350 candidats ont passé l'examen, combien ont réussi cette première question ?

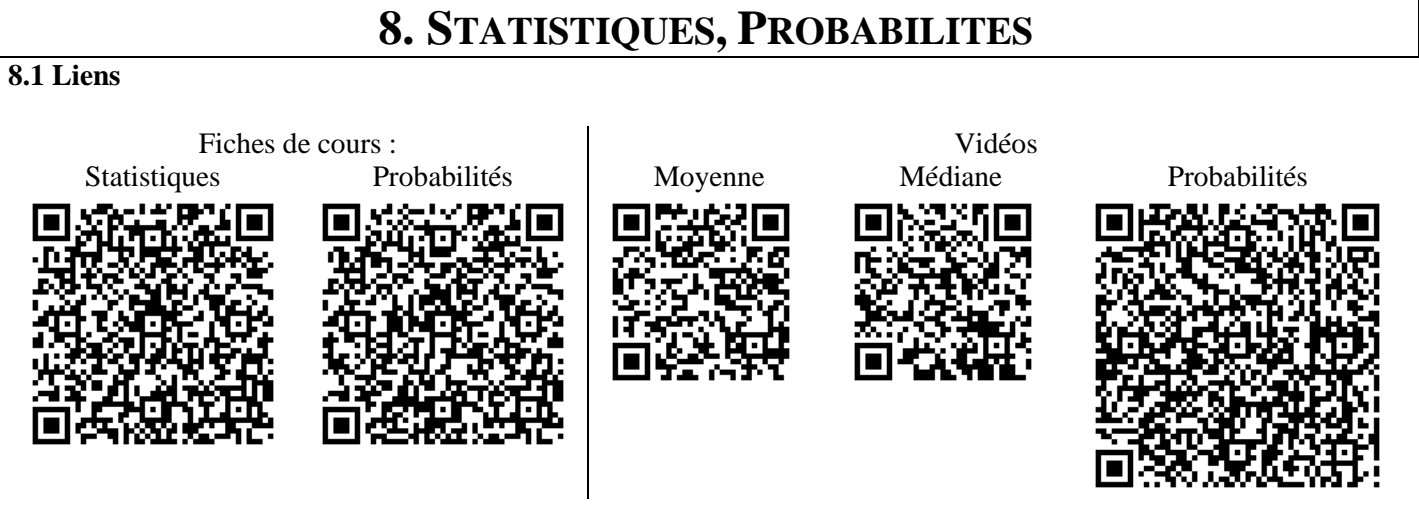

**8.2 Exercices Exercice 1 :** Le tableau suivant donne la répartition des salaires dans une PME en 2021

| Catégorie        | <b>Effectif</b> | Salaire net en $\in$ |
|------------------|-----------------|----------------------|
| Ouvrier          | 38              | 1 2 5 8              |
| Ouvrier qualifié | 23              | 1423                 |
| Cadre moyen      | 12              | 1987                 |
| Cadre supérieur  | 9               | 2598                 |
| Directeur        |                 | 8322                 |

- 1. Combien de personnes travaillent dans cette entreprise ?
- 2. Quel est, en dehors du directeur, le salaire moyen d'un employé de cette entreprise ?

**Exercice 2 :** Le diagramme en barres ci-dessous donne la répartition des notes obtenues à un contrôle de mathématiques par les élèves d'une classe de 3<sup>ième</sup><br>effectifs

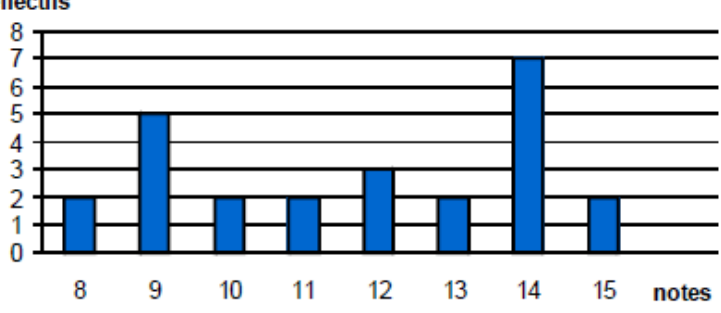

- 1. Quel est l'effectif de cette classe ?
- 2. Quelle est la note moyenne de la classe à ce contrôle ?
- 3. Quelle est la note médiane ?
- 4. Quelle est l'étendue de cette série de notes ?

**Exercice 3 :** Pierre participe à un jeu. Trois verres retournés sont disposés sur une table. Une pièce est cachée sous un de ces verres. Pierre choisit un des verres et le soulève.

- 1. Quelle est la probabilité que Pierre trouve la pièce ?
- 2. On modifie la règle du jeu : il y a désormais cinq verres et deux pièces, les deux pièces sont cachées sous deux verres distincts. Pierre a-t-il plus de chance de trouver une pièce ?

**\*Exercice 4 :** Une urne contient quatre boules indiscernables au toucher. Une boule porte le nombre 1, deux boules portent le nombre 2, une boule porte le nombre 3. On tire au hasard **successivement et sans remise**, deux boules

et on additionne les nombres qu'elles portent.

- 1. Faire un arbre de la situation.
- 2. Quelle est la probabilité d'obtenir une somme égale à 4 ?

#### **Exercice 5 :** Dans un laboratoire, on élève des souris dont voici des caractéristiques :

1. Compléter le tableau.

*Dans la suite de l'exercice les résultats seront arrondis au centième.*

- Souris | Mâle | Femelle | Total Blanche 30 Grise 8 Total 37 120
- 2. On prend une souris parfaitement au hasard pour une expérience.
	- a) Calculer la probabilité de sélectionner une souris blanche : ……………………..
	- b) Calculer la probabilité de sélectionner une souris femelle : ……………………
	- c) Calculer la probabilité de sélectionner un mâle gris : ……………………..
- 3. On prend une souris blanche. Quelle est la probabilité que ce soit une femelle ? ……………………..

**\*Exercice 6 :** On dispose de morceaux de papiers identiques. On écrit 1 sur l'un d'eux ; on écrit 2 sur deux autres ; on écrit 3 sur trois autres, jusqu'à ce qu'on écrive 10 sur dix autres papiers. On place tous ces papiers dans une urne et on en tire un au hasard. De combien de morceaux de papiers dispose-t-on ? Quelle est la probabilité de l'événement « le nombre obtenu est pair » ?

**Exercice 7 : PILE OU FACE :** On a lancé 4 fois de suite une pièce de monnaie non truquée et chaque fois le résultat a été face. Si on lance la même pièce une fois de plus, laquelle des affirmations suivantes sera correcte ?

- **A** : « On a autant de chances d'obtenir pile que face. »
- **B** : « On a plus de chances d'obtenir pile. »
- **C** : « On a plus de chances d'obtenir face. »
- **D** : « On ne peut pas obtenir à nouveau face. »

# **9. ALGORITHMIQUE :**

**Exercice** : Que va tracer le lutin dans chacun des programmes suivants ? Justifier.

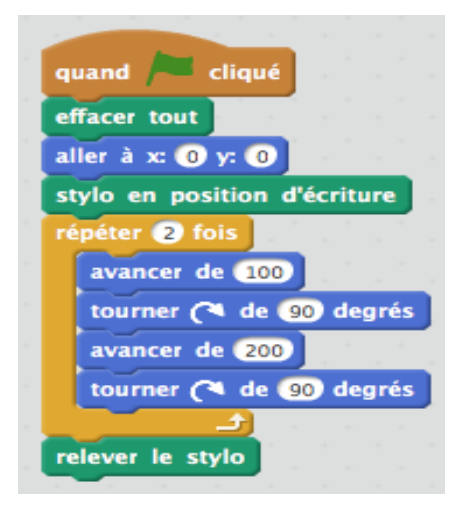

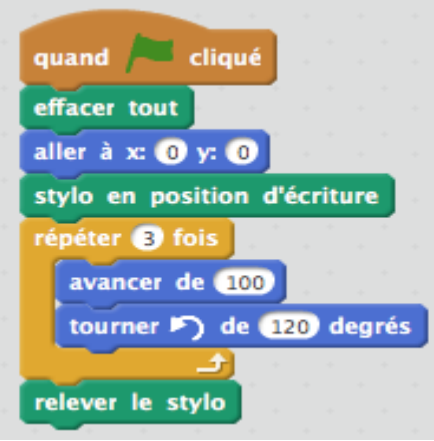

*<https://lyc-bascan.fr/laboratoire-de-mathematiques/>*

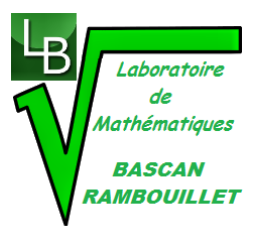